УДК 621.182

П.П. Куницын, Л.И. Пугач, А.С. Стребков

## **АВТОМАТИЗАЦИЯ БАЛАНСОВЫХ РАСЧЕТОВ СИСТЕМЫ РЕГЕНЕРАЦИИ ПИТАТЕЛЬНОЙ ВОДЫ ПРИ РАБОТЕ ЭНЕРГОАГРЕГАТОВ ТЕПЛОВЫХ ЭЛЕКТРОСТАНЦИЙ**

Рассмотрены вопросы оптимизации и автоматизации процесса расчета тепловых схем паротурбинных установок. Показана возможность использования различных средств программного комплекса Mathсad для расчета энергетического и материального баланса энергетических установок. Исследован матричный метод решения уравнений балансов тепловых схем ПТУ.

Ключевые слова: паротурбинная установка, тепловой баланс, материальный баланс, автоматизация балансовых расчетов, матрица теплосодержаний, теплообменный аппарат, оптимизация.

Расчеты теплового и материального балансов тепловых схем энергетических установок и высокотемпературных теплотехнологических установок являются неотъемлемым этапом проектной и эксплуатационной деятельности теплоэнергетиков. Качество этой работы в значительной мере обеспечивается усилиями по формированию адекватных расчетных методик, обеспечивающих минимизацию сопутствующих расчетам ошибок. Для каждого варианта компоновки оборудования и для каждой конфигурации потоков теплоносителей в схемах теплоэнергетических установок (ТЭУ) различного назначения необходимо разрабатывать и реализовывать свои уникальные расчетные алгоритмы. Появление ошибок связано как с объемом вычислительной работы, так и с практикой широкого использования в инженерной деятельности метода последовательных приближений. Для снижения трудоёмкости балансовых расчетов еще с середины 70-х годов прошлого века была организована работа по автоматизации процесса определения энергетических и материальных потоков между агрегатами паротурбинных установок (ПТУ) ТЭС [2; 6; 7; 12].

На тот период времени для достижения цели - автоматизации расчетов балансов тепловых схем энергоустановок ТЭС - требовалось создание специализированных программных комплексов с использованием уникальных языков программирования и библиотек программных средств. Разработкой и реализацией таких проектов занимались научно-исследовательские организации Министерства энергетики и электрификации СССР и академические НИИ. Для использования этих разработок требовались специализированные вычислительные комплексы, имевшие ограниченное распространение. Широкого практического применения в сфере высшего и среднего специального образования данные разработки не получили.

В настоящее время появилась возможность ставить и решать задачи автоматизации балансовых расчетов тепловых схем энергоустановок ТЭС современными вычислительными методами, например в рамках программного комплекса Mathcad. Данный программный комплекс позволяет не прибегать к непосредственному программированию сложных инженерных задач, а решать их своими встроенными средствами и функциями.

Принципы формирования системы балансовых уравнений энергии и массы, а также эффективные методы их решения удобно изложить на примере ПТУ с предельно простой компоновкой регенеративных подогревателей (рис. 1), характерной для турбоагрегатов малых мощностей (на практике - с начальным давлением пара до 40 бар и начальной температурой пара до 450°С).

Балансовые расчеты тепловой схемы имеют целью определение в узловых точках (в первую очередь на входе в турбоагрегат) расходов теплоносителей, обеспечивающих:

- генерацию заданной электрической мощности ПТУ;

- подогрев питательной воды на входе в парогенератор до температуры, требуемой по соображениям экономичности производства электроэнергии.

Для достижения этой цели последовательно решаются следующие задачи [10; 11]:

- формируется расчетная тепловая схема ПТУ (рис. 1);

- строится рабочий процесс расширения пара в проточной части ПТУ (как правило, графически с использованием hs-диаграммы (рис. 2);

- с использованием таблиц термодинамических состояний воды и водяного пара [9] определяются давления, температуры и энтальпии пара, конденсата и питательной воды в узловых точках системы (табл. 1) (в настоящее время есть возможность использовать расчетный сервер Национального исследовательского университета «МЭИ» для моделирования процесса расширения пара в турбине [8]);

- формируется система уравнений тепловых и материальных балансов турбоагрегата и обеспечивающих его работу теплообменных аппаратов;

- выполняются расчеты тепловой схемы ПТУ с целью определения массовых расходов теплоносителей.

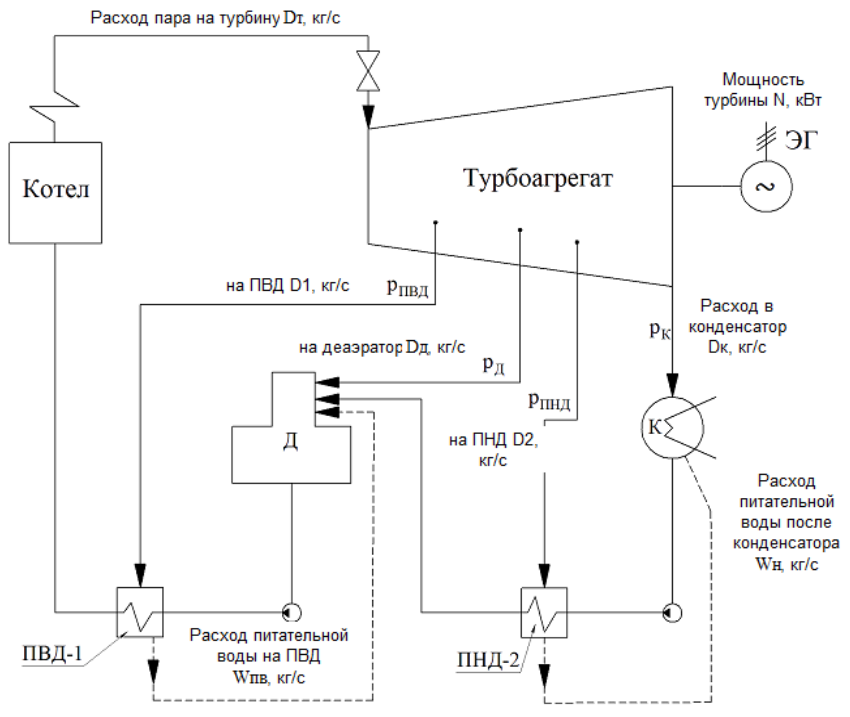

Рис. 1. Расчетная схема ТЭЦ предельно простой компоновки

В рамках данной работы давление пара на входе в турбину принималось 130 бар, независимо от количества подогревателей высокого и низкого давления в схемах ПТУ (рис. 1). Этот прием позволил в компактной форме изложить принципы формирования балансов, выделить проблемы, сопутствующие решаемой задаче, и сразу приступить к обсуждению результатов автоматизации балансовых расчетов применительно к более сложным компоновкам системы регенеративного подогрева питательной воды ПТУ, применяемым на практике.

Для расчета схемы, представленной на рис. 1, требуется найти четыре параметра: расход пара на подогреватель высокого давления (ПВД), деаэратор (Д), подогреватель низкого давления (ПНД), расход отработавшего пара в конденсатор (К). Соответственно потребовалось составить четыре балансовых уравнения:

1. Уравнение электрической мощности турбины  $N_T$ , кВт:

$$
\frac{N_T}{\eta_{3M}\eta_{\pi\pi}} = D_1(h_0 - h_1) + D_{\pi}(h_0 - h_{\pi}) + D_2(h_0 - h_2) + D_K(h_0 - h_K),
$$

где *h<sup>0</sup>* – энтальпия свежего пара на входе в турбоагрегат; *h1*, *hД*, *h2*, *hК*– энтальпии свежего пара на входе в подогреватели; *ηЭМ* – электромеханический КПД турбоагрегата (принимается 0,95); *ηТП* –КПД теплового потока (принимается 0,98).

2. Уравнение теплового баланса подогревателя высокого давления:

$$
D_1(h_1-h_1^{\kappa})\eta_{TT}-(D_1+D_{\pi}+D_2+D_{\kappa})\left(h_1^{n\epsilon}-h_{\pi}^{n\epsilon}\right)=0,
$$

где h<sub>1</sub> - энтальпия греющего пара из отбора турбины на входе в ПВД-1, кДж/кг; h<sub>1</sub>  $h^{\kappa}_1$  энтальпия конденсата греющего пара на выходе из ПВД-1, кДж/кг; $h_1^{ns}$ - энтальпия питательной воды на выходе из ПВД-1, кДж/кг;  $h_{\pi}^{\prime\prime\prime}$  - энтальпия питательной воды на входе в ПВД-1 (на выходе из Д), кДж/кг.

3. Уравнение теплового баланса деаэратора:

$$
D_1 h_1^{\kappa} + D_{\bar{\mu}} h_{\bar{\mu}} \eta_{T\bar{\mu}} + (D_2 + D_{\bar{\kappa}}) h_2^{\text{ne}} = (D_1 + D_{\bar{\mu}} + D_2 + D_{\bar{\kappa}}) h_{\bar{\mu}}^{\text{ne}},
$$

где *<sup>Д</sup> h* - энтальпия отбора пара в деаэратор,  $\kappa$ Дж/кг;  $h_{\scriptscriptstyle\rm l}^{\scriptscriptstyle K}$ - энтальпия конденсата из ПВД-1 на входе в деаэратор, кДж/кг;  $h_2^{\text{ns}}$ - энтальпия питательной воды на входе в деаэратор после ПНД-2, кДж/кг;  $h_{\pi}^{\text{ns}}$ - энтальпия питательной воды на выходе из деаэратора, кДж/кг.

4. Уравнение теплового баланса ПНД:

$$
D_2(h_2 - h_2^{\kappa})\eta_{TT} = (D_2 + D_K)\Big(h_2^{\kappa} - h_K^{\kappa}\Big),
$$

где  $\left( h_2^{n\epsilon} - h_K^{n\epsilon} \right)$  $h_2^{\textit{ne}} - h_K^{\textit{ne}}$ ) - перепад энтальпий питательной воды на входе и выходе из ПНД-2, кДж/кг;  $(h_2 - h_2^k)$ - перепад энтальпий пара из отбора турбины на входе в ПНД-2 и конденсата на выходе из ПНД-2, кДж/кг.

Параметры пара и питательной воды в системе регенерации турбоагрегата, соответствующие процессу расширения пара в проточной части турбоагрегата (рис. 2) и подогреву котловой воды в теплообменниках ПТУ, представлены в табл. 1.

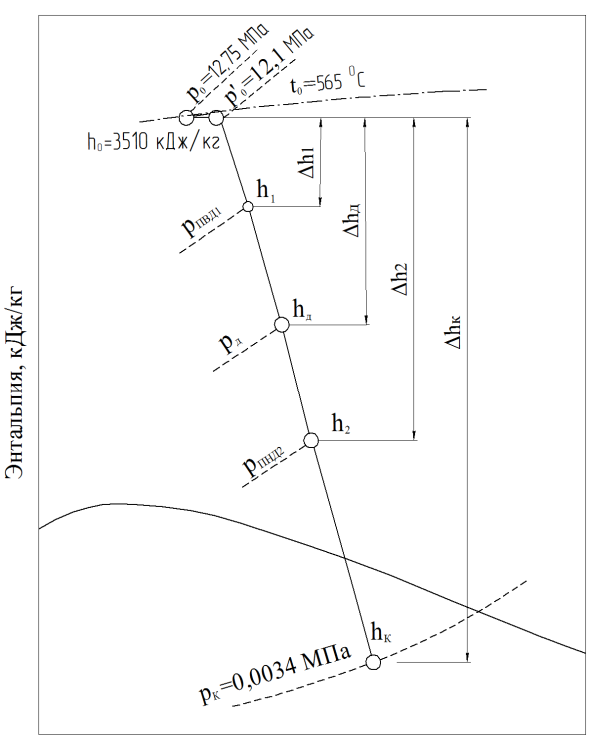

Энтропия, кДж/(кг·К) Рис. 2. Изображение в hs-диаграмме процесса расширения пара в проточной части турбоагрегата

Таблица 1

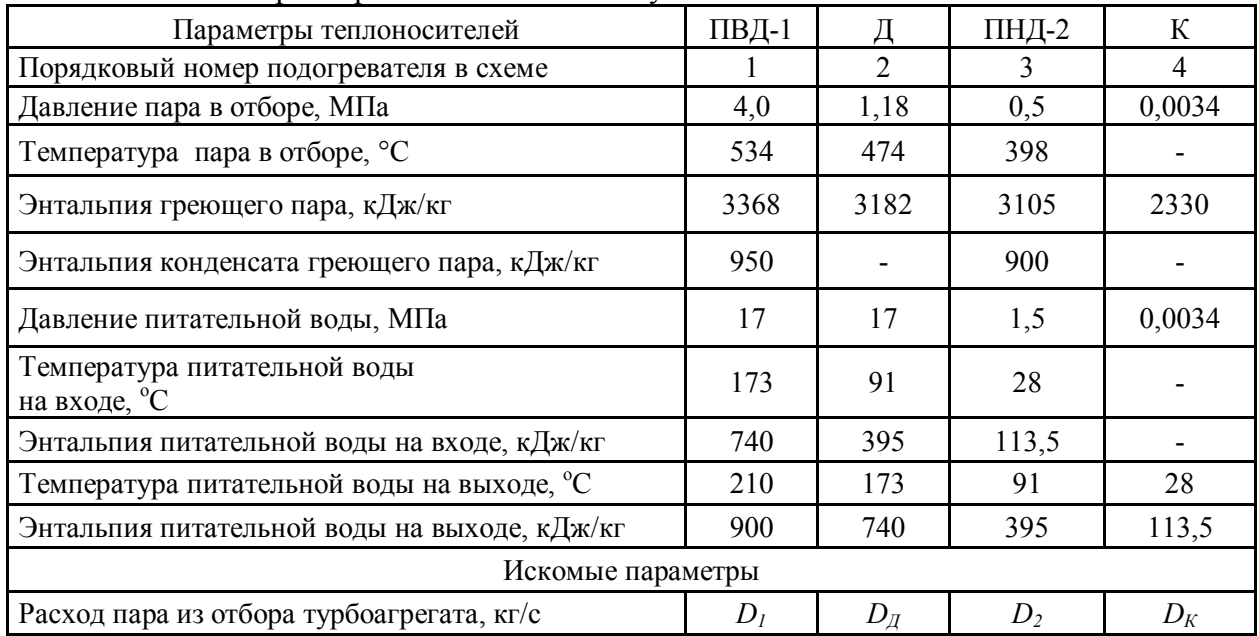

Параметры теплоносителей в узлах тепловой схемы ПТУ

В инженерной практике решение системы уравнений находится методом последовательных приближений на основе предварительной оценки расхода пара на турбину  $D_T = D_1 + D_2 + D_2 + D_K$  через уравнение

$$
N_T = \eta_{\mathcal{M}} \eta_{\mathcal{I}\mathcal{I}} \frac{D_T}{k_{\mathit{pec}}} (h_0 - h_\kappa).
$$

Коэффициент регенерации  $k_{_{per}} = f(p_{_0})$ отражает необходимость компенсации недовыработки мощности пара, отбираемого из турбоагрегата на подогрев питательной воды, увеличением расхода пара, подаваемого на вход турбоагрегата для выработки требуемой электрической мощности. Величина  $k_{\text{ne}}$  принимается ориентировочно (в зависимости от начального давления пара  $[10; 11]$ ) от  $1,04$  до  $1,25$ , затем уточняется после определения расходов пара на выходе из турбоагрегата  $D_1$ ,  $D_2$ ,  $D_3$ ,  $D_4$ , обеспечивающих выработку требуемой мощности турбоагрегата.

Проблема проведения многовариантных расчетов, связанных на стадии проектирования с поиском оптимальных параметров работы ПТУ, а на стадии эксплуатации - с оценкой энергоэффективности режимов производства теплоты и электрической энергии, заключается в том, что трудоемкость балансовых расчетов приводит к возникновению многочисленных труднообнаруживаемых ошибок. Это особенно наглядно проявляется в процессе подготовки теплоэнергетиков при обучении в вузах.

Решение системы балансовых уравнений методом последовательных приближений в среде Mathcad с использованием процедуры Given-Find для условий работы турбоагрегата, заданных в табл. 1, приведено на рис. 3 [3].

• Решение балансовых уравнений Given  $\frac{N}{0.95 \cdot 0.98} = D1 \cdot (h0 - h1) + D\pi \cdot (h0 - h\pi) + D2 \cdot (h0 - h2) + D\kappa \cdot (h0 - h\kappa)$ N  $D1 \cdot (h1 - h1 \text{ K}) \cdot 0.98 = (D1 + Dg + D2 + Dk) \cdot (h1 \text{ m} - hq \text{ m})$  $(D1 + D\pi + D2 + D\kappa) \cdot h\pi$  ms =  $D\pi \cdot h\pi \cdot 0.98 + D1 \cdot h1$   $\kappa + (D\kappa + D2) \cdot h2$  ms  $D2 \cdot [(h2 - h2_K) \cdot 0.98] = (DK + D2) \cdot (h2_HB - hk_HB)$  $\sqrt{D1}$  $(D1)$  $7R$ кг/с  $13<sup>°</sup>$  $D<sub>II</sub>$  $D<sub>II</sub>$ кг/с  $=$  Find(D1, D $\pi$ , D2, D<sub>K</sub>)  $D2$  $D2$  $12.3$  $kr/c$  $\overline{\mathsf{D}\mathsf{k}}$  $\overline{\mathsf{D}\mathsf{k}}$  $82.2$  $k = 1$ Проверка  $Dr = D1 + Dg + D2 + Dx = 115.4$   $kr/c$   $W_{TB} := D2 + Dx = 94.6$   $kr/c$  $Nr := \lceil D1 \cdot (h0 - h1) + D\pi \cdot (h0 - h\pi) \dots \rceil \cdot 0.95 \cdot 0.98 = 100000$  кВт  $+$  D2  $\cdot$  (h0 - h2) + D<sub>K</sub>  $\cdot$  (h0 - h<sub>K</sub>) Уточненное значение коэффициента регенерации  $kpi = \frac{Dr \cdot 0.95 \cdot 0.98}{N} = 1.3$  $(h0-hk)$ 

• Решение балансовых уравнений

Рис. 3. Решение системы балансовых уравнений методом последовательных приближений средствами Mathcad (предварительно принималось: kрi=1,23, Dт=105 кг/с; прочие данные – согласно табл. 1)

Применение современных программных комплексов типа Mathcad значительно снижает трудоёмкость вычислений, но не является универсальным средством, обеспечивающим автоматизацию выполнения балансовых расчетов. Поскольку для каждой паротурбинной установки потребуется составлять (и внедрять в среду Mathcad) уникальную систему уравнений энергетического баланса входящих в состав ПТУ агрегатов и аппаратов, целесообразно рассмотреть существующие альтернативные методы.

Структура балансовых уравнений электрической и тепловой мощности при работе агрегатов и аппаратов ПТУ имеет вид

$$
\sum_{i=1}^n D_i \Delta h_i = N_i.
$$

Это позволяет представить

систему уравнений теплового и материального балансов, отражающую структуру энергетических и материальных потоков ПТУ, с помощью вектора *x* независимых переменных, квадратной матрицы *A* коэффициентов и столбца *b* свободных членов [6; 12]:

$$
\begin{cases}\nh_{11}D_{1} + \dots + h_{1n}D_{n} = b_{1} \\
\dots + h_{nn}D_{n} = b_{m} \\
A = \begin{pmatrix}\nh_{11} & \dots & h_{1n} \\
\dots & \dots & \dots \\
h_{m1} & \dots & h_{nn}\n\end{pmatrix}, x = (D_{1} \dots D_{n}), b = \begin{pmatrix}\nb_{1} \\
\dots \\
b_{m}\n\end{pmatrix} (m = n).\n\end{cases}
$$

где *D<sup>n</sup>* – массовые расходы теплоносителей в узлах тепловой схемы турбоагрегата (искомые параметры), кг/с; *hmn* – энтальпии потоков пара, конденсата и питательной воды (с положительной, отрицательной или нулевой связью), кДж/кг; *b<sup>m</sup>* – результирующая электрическая или тепловая мощность, кВт (для уравнения энергетического баланса турбоагрегата или теплообменного аппарата системы регенеративного подогрева питательной воды).

В столбце свободных членов положительная электрическая мощность характеризует выработку электроэнергии при расширении потоков пара  $D_1...D_4$  в различных группах рабочих ступеней турбоагрегата. В теплообменных аппаратах мощность не вырабатывается, а лишь передается от греющего теплоносителя к нагреваемому, поэтому все элементы столбца b, кроме первого, равны нулю.

В матрице коэффициентов наличие связи отмечается знаком элементов матрицы: «+» - положительная связь и «-» - отрицательная связь. Отсутствие связи отмечается нулевым элементом матрицы. Для теплообменных аппаратов поверхностного типа (подогреватели высокого и низкого давления) обычно положительной связью отмечаются потоки греющего теплоносителя, а отрицательной связью – потоки нагреваемого теплоносителя. Для теплообменных аппаратов смешивающего типа (деаэраторы, сепараторы непрерывной продувки) обычно положительной связью отмечаются входные потоки теплоносителей, а отрицательной связью – выходные потоки теплоносителей.

Записанная в матричной форме структура схемы ТЭЦ, как правило, решается методом Гаусса. Это метод последовательного исключения переменных, в котором:

- с помощью элементарных преобразований система уравнений приводится к равносильной системе уравнений треугольного вида;

- начиная с последнего по номеру уравнения последовательно методом подстановки находятся все переменные системы.

Для подготовки к использованию метода Гаусса уравнения теплового баланса ПТУ приводятся к виду

$$
D_1(h_0 - h_1) + D_{\pi}(h_0 - h_{\pi}) + D_2(h_0 - h_{\pi}) + D_K(h_0 - h_K) = \frac{N_T}{\eta_{3M}\eta_{\pi\pi}};
$$
  
\n
$$
D_1((h_1 - h_1^{\kappa})\eta_{\pi\pi} - (h_1^{\kappa\epsilon} - h_{\pi}^{\kappa\epsilon})) - D_{\pi}(h_1^{\kappa\epsilon} - h_{\pi}^{\kappa\epsilon}) - D_2(h_1^{\kappa\epsilon} - h_{\pi}^{\kappa\epsilon}) + D_K(h_1^{\kappa\epsilon} - h_{\pi}^{\kappa\epsilon}) - D_K(h_1^{\kappa\epsilon} - h_{\pi}^{\kappa\epsilon}) = 0;
$$
  
\n
$$
D_1(h_1^{\kappa} - h_{\pi}^{\kappa\epsilon}) + D_{\pi}(h_{\pi}\eta_{\pi\pi} - h_{\pi}^{\kappa\epsilon}) + D_2(h_2^{\kappa\epsilon} - h_{\pi}^{\kappa\epsilon}) + D_K(h_2^{\kappa\epsilon} - h_{\pi}^{\kappa\epsilon}) = 0;
$$
  
\n
$$
D_1 \cdot 0 + D_2((h_2 - h_2^{\kappa})\eta_{\pi\pi} - (h_2^{\kappa\epsilon} - h_K^{\kappa\epsilon})) - D_K(h_2^{\kappa\epsilon} - h_K^{\kappa\epsilon}) = 0.
$$

В представленном виде система балансовых уравнений предельно компактная (их 4 – по числу неизвестных параметров ПТУ). Однако соответствующая ей матрица коэффициентов перенасыщена обилием теплоперепадов (разностей энтальпий) потоков теплоносителей. От разработчика балансовых уравнений потребуется предельная концентрация внимания, чтобы отразить структуру теплоперепадов для каждого элемента тепловой схемы адекватно организации потоков теплоносителей между агрегатами и аппаратами ПТУ. Формирование матрицы даже для предельно простой компоновки ПТУ малопригодно для формализации и с высокой вероятностью будет сопровождаться обилием ошибок. Для упрощения процедуры формирования матрицы коэффициентов *А* уравнения энергетического баланса ПТУ нуждаются в дальнейшем преобразовании.

Данная проблема разрешается путем упрощения процедуры формирования матрицы теплоперепадов и облегчения процедуры преобразования системы балансовых уравнений с помощью внедрения в систему дополнительных (промежуточных) расходов: питательной воды  $D_3 = W_{IB}$  и конденсата  $D_4 = W_K$  на входе в подогреватели высокого и низкого давления.

Для их определения использованы уравнения материального баланса смесительных теплообменников системы ПТУ – деаэратора и конденсатора:

$$
D_3 = D_1 + D_{\overline{A}} + D_2 + D_{\overline{K}}; \ D_4 = D_2 + D_{\overline{K}}.
$$

С учетом внедряемых расходов подогреваемой питательной воды  $D_3 = W_{IB}$  на линии ПВД и  $D_4 = W_{K}$  на линии ПНД система балансовых уравнений принимает вид

$$
D_{1}(h_{0}-h_{1})+ D_{2}(h_{0}-h_{A})+ D_{2}(h_{0}-h_{A})+ D_{K}(h_{0}-h_{K})+ D_{3}\cdot 0+ D_{4}\cdot 0=\frac{N_{T}}{\eta_{3M}\eta_{TT}};
$$
\n
$$
D_{1}((h_{1}-h_{1}^{k})\eta_{TT}-(h_{1}^{n\epsilon}-h_{A}^{n\epsilon}))-D_{A}\cdot 0- D_{2}\cdot 0- D_{2}\cdot 0- D_{K}\cdot 0- D_{3}(h_{1}^{n\epsilon}-h_{A}^{n\epsilon})+D_{4}\cdot 0=0;
$$
\n
$$
D_{1}h_{1}^{k}+ D_{2}h_{A}\eta_{TT}+ D_{2}\cdot 0+ D_{K}\cdot 0- D_{3}h_{A}^{n\epsilon}+ D_{4}h_{2}^{n\epsilon}=0;
$$
\n
$$
D_{1}\cdot 0+ D_{A}\cdot 0+ D_{2}(h_{2}-h_{2}^{k})\eta_{TT}+D_{K}\cdot 0+ D_{3}\cdot 0- D_{4}(h_{2}^{n\epsilon}-h_{K}^{n\epsilon})=0;
$$
\n
$$
D_{1}\cdot 1+ D_{2}\cdot 0+ D_{2}\cdot 0+ D_{K}\cdot 0- D_{3}\cdot 1+ D_{4}\cdot 1=0;
$$
\n
$$
D_{1}\cdot 0+ D_{2}\cdot 0+ D_{2}\cdot 1+ D_{2}\cdot 1+ D_{3}\cdot 0- D_{4}(h_{1}^{n\epsilon}-h_{K}^{n\epsilon})=0;
$$
\n
$$
D_{1}\cdot 0+ D_{2}\cdot 1+ D_{2}\cdot 1+ D_{3}\cdot 0- D_{4}\cdot 1=0;
$$

 с 4 до 6 элементов, а размерность матрицы теплоперепадов увеличилась от 4х4 до 6х6 (с При этом размерность вектора расходов и столбца тепловых мощностей увеличилась соответствующим увеличением емкости массивов с 16 до 36 элементов) и она стала заметно более разреженной. В структуре матрицы теплоперепадов с увеличением числа расходов произошли следующие качественные изменения. Заметно увеличилось число нулевых элементов. Нулевой теплоперепад в позиции того или иного расхода *D<sup>i</sup>* и *W<sup>i</sup>* означает, что данный поток отсутствует в конкретном узловом элементе (теплообменнике) системы регенеративного подогрева питательной воды или в рабочем процессе турбоагрегата ПТУ. Появились теплоперепады единичной величины: +1 – для входа потока в теплообменник; -1 – для выхода потока в уравнениях материальных балансов деаэратора и конденсатора. Такая трактовка позволяет единообразно определить физический смысл элементов матрицы  $\Delta h(i, j)$   $(i -$  число расходных элементов  $D_i$  и  $W_i$ ;  $j$  – число независимых балансовых уравнений тепло- и массопереноса в схеме ПТУ) как разности удельных энтальпий. В уравнении теплового баланса смесительного подогревателя – деаэратора ПТУ фигурируют не разности теплосодержаний, а величины энтальпий потоков на входе и выходе из теплообменного аппарата. В этом случае можно структурно рассматривать  $\Delta h(i, j)$  как разность теплосодержаний конкретного потока теплоносителя относительно условного нулевого уровня $(\Delta h(i, j) = h(i, j) - 0 = h(i, j))$ . Это вполне уместно, поскольку энтальпия как удельное теплосодержание потока, будучи параметром термодинамического состояния, обладает свойствами потенциальной функции, инвариантной к выбору нулевой точки отсчета.

Структура плотной и разреженной матриц и расчет тепловых и материальных балансов турбоагрегата в пакете Mathcad с использованием функции Lsolve (А, b) представлены на рис. 4 [3; 4]. Сопоставление результатов решения преобразованной (расширенной) системы балансовых уравнений тепловой схемы ПТУ методом последовательных приближений и матричным методом также полностью подтвердило обоснованность выполненых преобразований. Использование дополнительных расходов  $D_s = W_{IB}$  и  $D_6 = W_K$  не требует предварительной разработки уникальных алгоритмов решения системы балансовых уравнений, учитывающих индивидуальные особенности различных компоновок турбоагрегатов, что исключительно важно при автоматизации расчетов тепловых схем

ПТУ. В итоге формирование элементов матрицы теплосодержаний упростилось, стало более прозрачным, значительно снизилась вероятность появления ошибок при проведении многовариантных расчетов энергетических и материальных балансов ПТУ.

Все изложенное иллюстрировало порядок формирования системы балансовых уравнений тепловой схемы ПТУ и использования матричного метода их решения для определения расходов греющего пара из регенеративных отборов для упрощенной компоновки турбоагрегата.

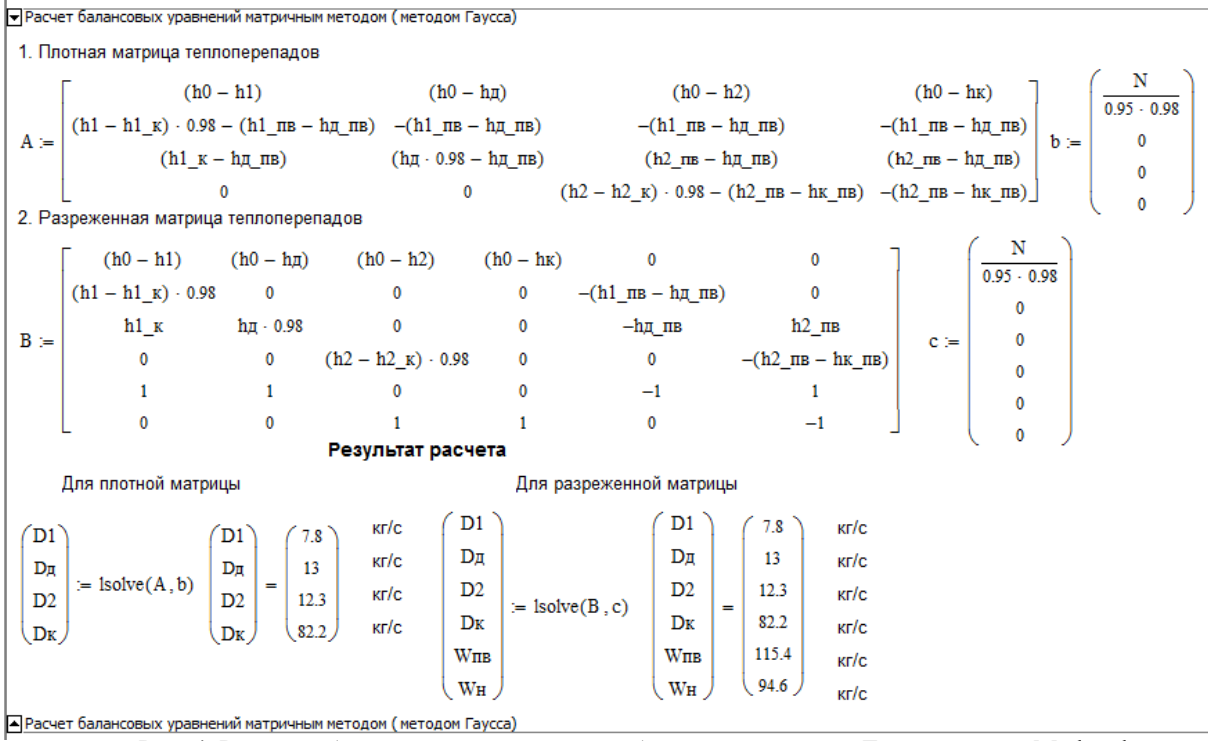

Рис. 4. Решение балансовых уравнений турбоагрегата методом Гаусса в среде Mathcad

Такие компоновки характерны для электростанций конденсационного типа с горизонтальными связями турбоагрегатов, запитанных от единого паропровода, снабжаемого свежим паром от парогенераторов с давлением не более 40-90 бар.

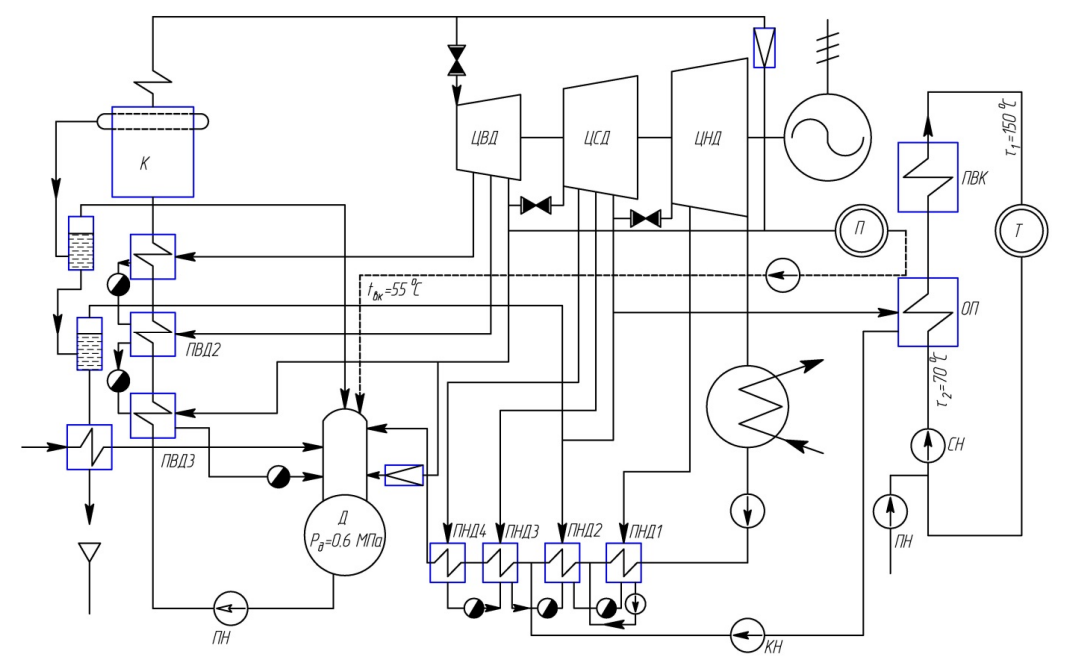

Рис. 5. Тепловая схема теплофикационной паротурбинной установки ПТ-50-130-13

Однако большинство современных ПТУ работают на свежем паре с давлением 130 и 240 бар, скомпонованы по блочному вертикальному типу и имеют уникальный для каждого энергоблока набор подогревателей конденсата и питательной воды.

В контуре подогрева питательной воды используются обычно три подогревателя высокого давления (ПВД1 - ПВД3 на рис. 5). В контуре подогрева конденсата могут использоваться до 4-5 подогревателей низкого давления (ПНД1 - ПВД4 на рис. 5), питающихся как паром из отборов турбоагрегата, так и отработанным паром из сальниковых концевых уплотнений цилиндров ПТУ или иных функциональных агрегатов (эжекторов, сепараторов непрерывной продувки парогенератора и др.).

В этом случае в поверхностных теплообменниках (ПВД и ПНД) появляются дополнительные входы для греющих теплоносителей, а сами теплообменники конструктивно совмещают функции смешивающих теплообменников. Это характерно для работы зоны конденсации пара и охлаждения конденсата в межтрубном пространстве подогревателей при использовании каскадного слива конденсата из подогревателей, работающих при более высоком давлении пара, в подогреватели с более низким давлением (рис. 5).

В ряде случаев регенеративные подогреватели снабжаются не только паром из регенеративных отборов турбоагрегата, но и отработанным паром из других функциональных агрегатов ПТУ, например выпаром из сепараторов непрерывной продувки парогенератора (ПНД2 на рис. 5).

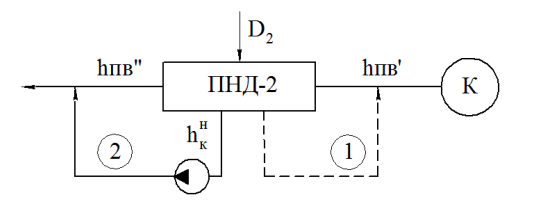

Рис. 6. Варианты слива конденсата из ПНД

Усложнение конфигурации потоков характерно не только для контуров греющих теплоносителей подогревателей ПТУ. При движении подогреваемого конденсата на пути от конденсатора к деаэратору широко применяются подмесы потоков конденсата греющего пара в контур подогрева. При этом обычно вместо слива в конденсатор (вариант 1 на рис. 6) применяют подмес

конденсата с использованием специальных насосов в контур питательной воды после теплообменного аппарата (вариант 2 на рис. 6).

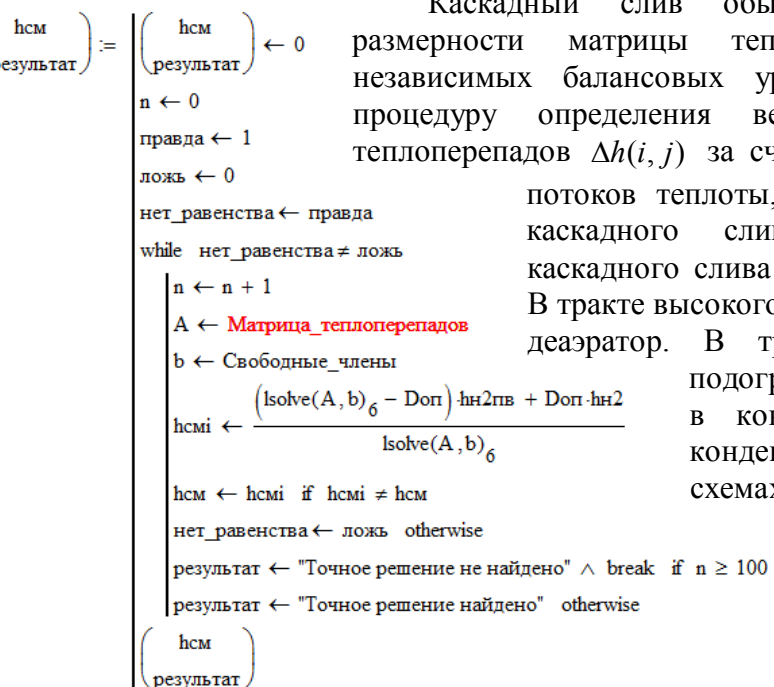

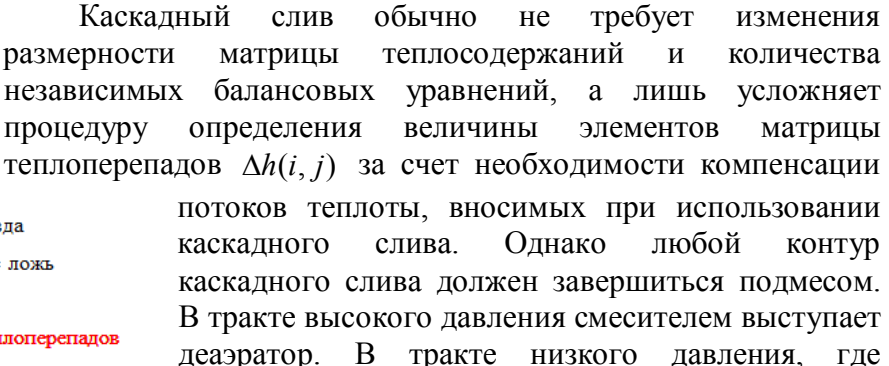

подогревателей больше, вместо слива в конденсатор используют подмес конденсата между ПНД1 и ПНД2. В схемах теплофикационных турбоагрегатов типа ПТ и Т при необходимости рационально использовать теплоту конденсата греющего пара сетевых подогревателей системы теплоснабжения применяют

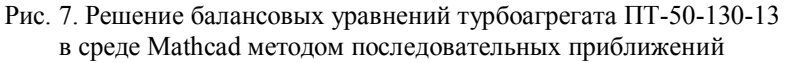

подмес и при более высоких давлениях (подмес между ПНД3 и ПНД2 на рис. 5).

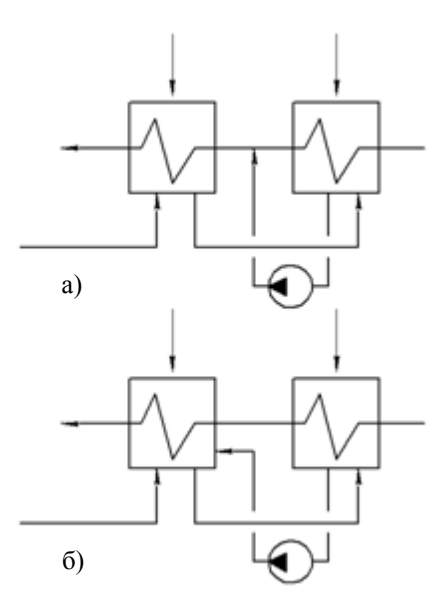

Рис. 8. Перенос точки подмеса конденсата греющего пара в тело теплообменного аппарата ПНД

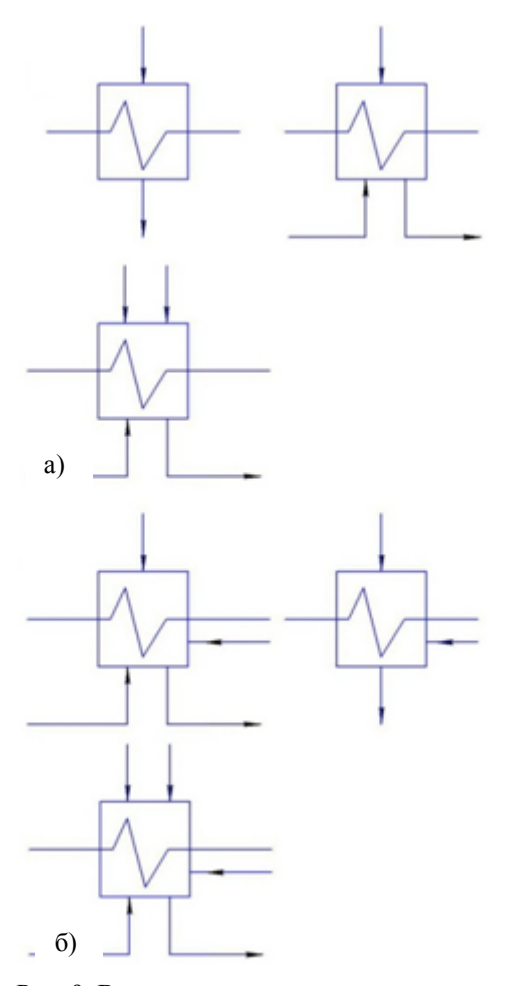

Рис. 9. Варианты компоновочных решений теплообменных аппаратов с множественными входами греющих и нагреваемых теплоносителей

При подмесах энтальпия смешивающихся потоков предварительно не может быть рассчитана, а значит, и использовать ее в структуре элементов матрицы теплосодержаний нельзя. Между тем энтальпия смешения будет фигурировать в формулах для определения элементов матрицы теплоперепадов *aij* на входе в следующий за точкой смешения подогреватель системы регенерации питательной воды.

> Для решения этой проблемы может быть использован метод последовательных приближений, реализуемый в среде Mathcad с помощью цикла while (рис. 7).

> Однако если для каждого варианта компоновки и каждой конкретной конфигурации потоков теплоносителей положение точек смешения будет изменяться, то будут меняться и уравнения смешения. Всякий раз потребуется разрабатывать уникальный алгоритм расчета начальной энтальпии потока в точке смешения. Поэтому придется многократно редактировать структуру файла Mathcad, что при недостаточной профессиональной компетентности пользователя (особенно в процессе обучения) чревато обилием дополнительных ошибок.

Для решения данной проблемы целесообразно рассмотреть такой прием, как перенос точки смешения из линии питательной воды (рис. 8а) внутрь (в тело) теплообменного аппарата (рис. 8б), организовав для этого дополнительный вход (теперь уже не по греющей - паровой, а по нагреваемой - водяной стороне). Такое решение потребует предварительной разработки библиотеки теплообменных аппаратов с различной комбинацией входов по греющим и нагреваемым теплоносителям. При выполнении этой работы следует в полной мере использовать практические рекомендации, изложенные в [1; 2; 6; 7].

Анализ компоновочных решений, использующихся при производстве ПТУ, показал, что наиболее распространены типы теплообменников, показанные на рис. 9а [13]. Их необходимо дополнить условными компоновками для устранения из расчетной схемы узлов смешения теплоносителей (рис. 9б).

Для проверки возможности использования такого приема были сформированы системы балансовых уравнений и выполнены балансовые расчеты турбоагрегатов типов «К», «Т» и «ПТ» на конденсационных режимах работы [5]. Определение расходов пара на входе в турбоагрегаты *D<sup>Т</sup>* позволило оценить значения удельного расхода условного топлива на выработку электроэнергии ПТУ (г у.т./кВт∙ч):

$$
b_3 = \frac{(D_T + D_{CH})(h_0 - h_{IB})}{N_3 \eta_{III} \eta_{3M} \cdot 7},
$$

где *DСН* - расход пара на собственные нужды (принимался

7% от  $D_T$ );  $h_{IB}$  - энтальпия питательной воды на входе в парогенератор (определялась в ходе выполнения балансовых расчетов тепловой схемы ПТУ) (табл. 1).

Результаты расчетов представлены в табл. 2.

Топливная эффективность производства электроэнергии *<sup>Э</sup> b* в зависимости от уровня начального давления пара составила 300…360 г у.т./кВт·ч для турбоагрегатов типов «Т» и «ПТ» и 220…270 г у.т./кВт·ч для турбоагрегатов типа «К».

Полученные показатели удельных расходов топлива вполне соответствуют практике эксплуатации паротурбинных установок на электростанциях [10; 11], что подтверждает адекватность рассмотренных методов балансовых расчетов тепловых схем ПТУ.

Таблица 2

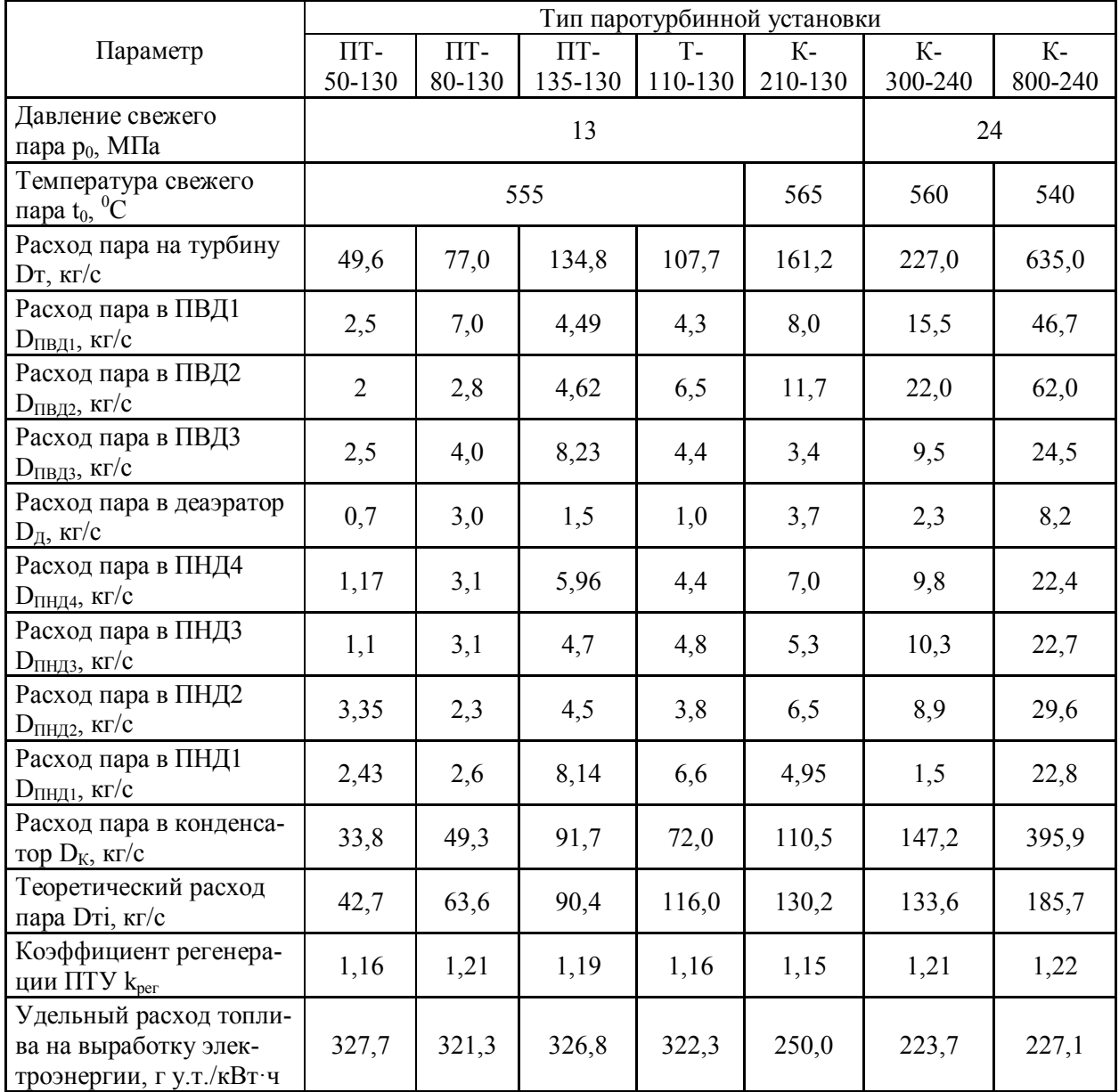

Результаты балансовых расчетов турбоагрегатов различных компоновок

По результатам работы можно сделать следующие выводы:

1. Формирование компактных систем балансовых уравнений, оперирующих минимальным базовым набором расходов, жестко привязанных к цилиндру турбоагрегата, хотя и обеспечивает их решение матричным способом, но при этом:

## - трудоемко;

- плохо алгоритмизируется по  $\Delta h(i, j)$ ;

- чревато появлением ошибок при реализации недостаточно подготовленными исполнителями;

- может применяться только для самых простых конфигураций тепловых схем ПТУ.

2. Использование дополнительных промежуточных расходов некритично увеличивает число независимых переменных в системе балансовых уравнений и требует включения в систему дополнительно к уравнениям теплового баланса еще и уравнений материального баланса для смешивающих подогревателей в схеме ПТУ (деаэратора и конденсатора). Однако это позволяет упростить структуру матрицы теплосодержаний и снижает вероятность появления ошибок при ее формировании.

3. При усложнении конфигурации потоков теплоносителей в схемах ПТУ, характерных для работы мощных энергоблоков с рабочим давлением 130 и 240 бар (каскадный слив конденсата, его подмесы к потокам подогреваемой питательной воды, использование сбросной теплоты отработавшего пара), приходится прибегать к методу последовательных приближений, внедряя операторы цикла в среду Mathcad. Это сопровождается трудностями, изложенными в п. 1, и сводит к нулю эффективность операций, описанных в п. 2, поскольку требуется для каждой компоновки ПТУ разрабатывать уникальный алгоритм расчетов.

4. Можно исключить необходимость использования метода последовательных приближений и усложнения расчетных процедур за счет модернизации расчетной схемы. При этом точки смешения переносятся в тело теплообменника при некритичном увеличении числа его входов.

5. Возрастание трудоемкости подготовки расчетных документов в Mathcad, связанное с обработкой дополнительных входов, в полной мере компенсируется прозрачностью процедуры формирования матрицы теплосодержаний. Для всех рассмотренных схем ПТУ удается сохранить размер матрицы менее 600 элементов, что не создает конфликта с ограничениями программного комплекса Mathcad.

6. Решение рассмотренных вопросов позволяет ставить задачу разработки специализированного программного комплекса для расчетов тепловых схем ПТУ, обеспечивающего формирование и решение балансовых уравнений в интерактивном режиме с использованием всех преимуществ графического интерфейса. Результаты расчетов, полученные с помощью средств Mathcad, могут быть использованы при тестировании и отладке такого программного продукта.

## СПИСОК ЛИТЕРАТУРЫ

- 1. Воскобойников, Ю.Е. Программирование и решение задач в пакете Mathcad: учеб. пособие / Ю.Е. Воскобойников, В.Ф. Очков. - Новосибирск: НГАСУ, 2002. - 136 с.
- 2. Комплексная оптимизация теплосиловых систем / под ред. Л.С. Попырина. Новосибирск: Наука, 1976. 318 с.
- 3. Макаров, Е.Г. Инженерные расчеты в Mathcad 15. Учебный курс / Е.Г. Макаров. СПб.: Питер, 2011. 400 c.
- 4. Очков, В.Ф. MathCAD 14 для студентов, инженеров и конструкторов / В.Ф. Очков. СПб.: БХВ-Петербург, 2007. - 368 с.
- 5. Паротурбинные установки для ТЭС и АЭС. Отраслевой каталог 37-93. М.: ЦНИИТЭИтяжмаш, 1994. 96 с.
- 6. Попырин, Л.С. Математическое моделирование и оптимизация теплоэнергетических установок / Л.С. Попырин. - М.: Энергия, 1978. - 415 с.
- 7. Попырин, Л.С. Автоматизация математического моделирования теплоэнергетических установок / Л.С. Попырин, В.И. Самусев, В.В. Эпельштейн; Сибир. энергет ин-т. – М.: Наука, 1981. - 236 с.
- 8. Расширение водяного пара в турбине: hs-диаграмма. Режим доступа: http://twtmas.mpei.ac.ru/mas/ Worksheets/h\_s\_Exp.mcd.
- 9. Ривкин, С.Л. Термодинамические параметры воды и водяного пара / С.Л. Ривкин, А.А. Александров. 2-е изд., перераб. и доп. - М.: Энергия, 1984. – 80 с.
- 10.Соколов, Е.Я. Промышленные тепловые электростанции: учеб. для вузов / Е.Я. Соколов, М.И. Баженов, А.С. Богородский, Б.В. Сазанов, В.Н. Юренев; под ред. Е.Я. Соколова. - 2-е изд., перераб. - М.: Энергия, 1979. - 296 с.
- 11.Стерман, Л.С. Тепловые и атомные электростанции: учеб. для вузов / Л.С. Стерман, С.А. Тевлин, А.Т. Шарков; под ред. Л.С. Стермана. - 2-е изд., испр. и доп. - М.: Энергоиздат, 1982. - 456 с.
- 12. Таубман, Е.И. Анализ и синтез теплотехнических систем / Е.И. Таубман. М.: Энергоатомиздат, 1983. 176 с.
- 13. Теплообменное оборудование паротурбинных установок. Отраслевой каталог 20-89-09.-М.: ЦНИИТЭИтяжмаш, 1989.

Материал поступил в редколлегию 20.04.15.